Федеральное государственное бюджетное образовательное учреждение высшего образования «Воронежский государственный аграрный университет имени императора Петра I»

Экономический факультет

Кафедра информационного обеспечения и моделирования агроэкономических систем

Утверждаю: Заведующий кафедрой  $\mathcal{Y}_{\mathcal{Y}}$ профессор А.В. Улезько

# **ФОНД ОЦЕНОЧНЫХ СРЕДСТВ**

по учебной практике **Б2.В.01(У) УЧЕБНАЯ ПРАКТИКА, ПРАКТИКА ПО ПОЛУЧЕНИЮ ПЕРВИЧНЫХПРОФЕССИОНАЛЬНЫХ УМЕНИЙ И НАВЫКОВ, В ТОМ ЧИСЛЕ ПЕРВИЧНЫХ УМЕНИЙ И НАВЫКОВ НАУЧНО-ИССЛЕДОВАТЕЛЬСКОЙ ДЕЯТЕЛЬНОСТИ**

> Направление подготовки: **Академический бакалавриат 38.03.01 Экономика**

Профиль: **Экономика предприятий и организаций АПК**

## Содержание

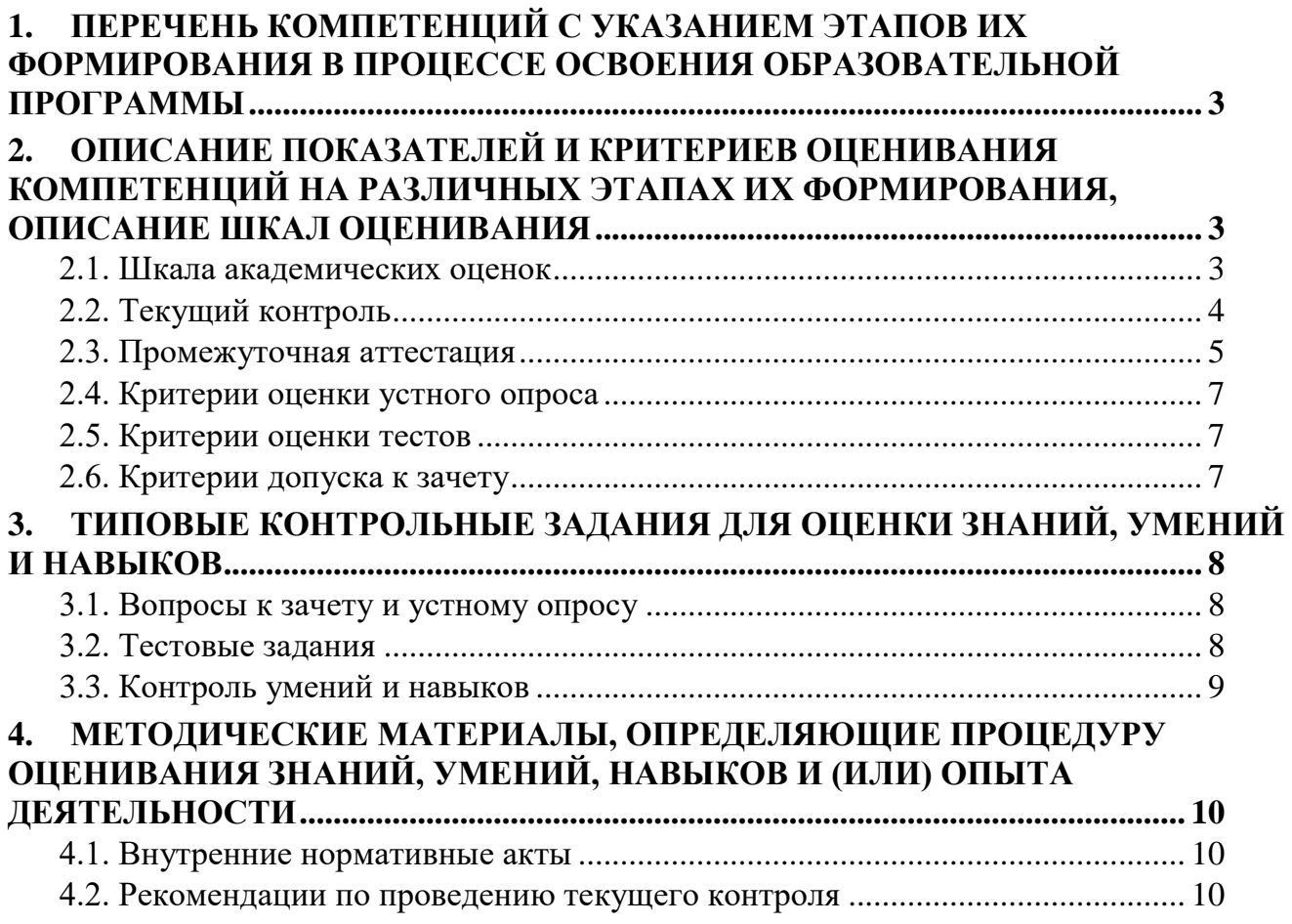

#### <span id="page-2-0"></span>Перечень компетенций с указанием этапов их формирования в процессе  $1.$ освоения образовательной программы

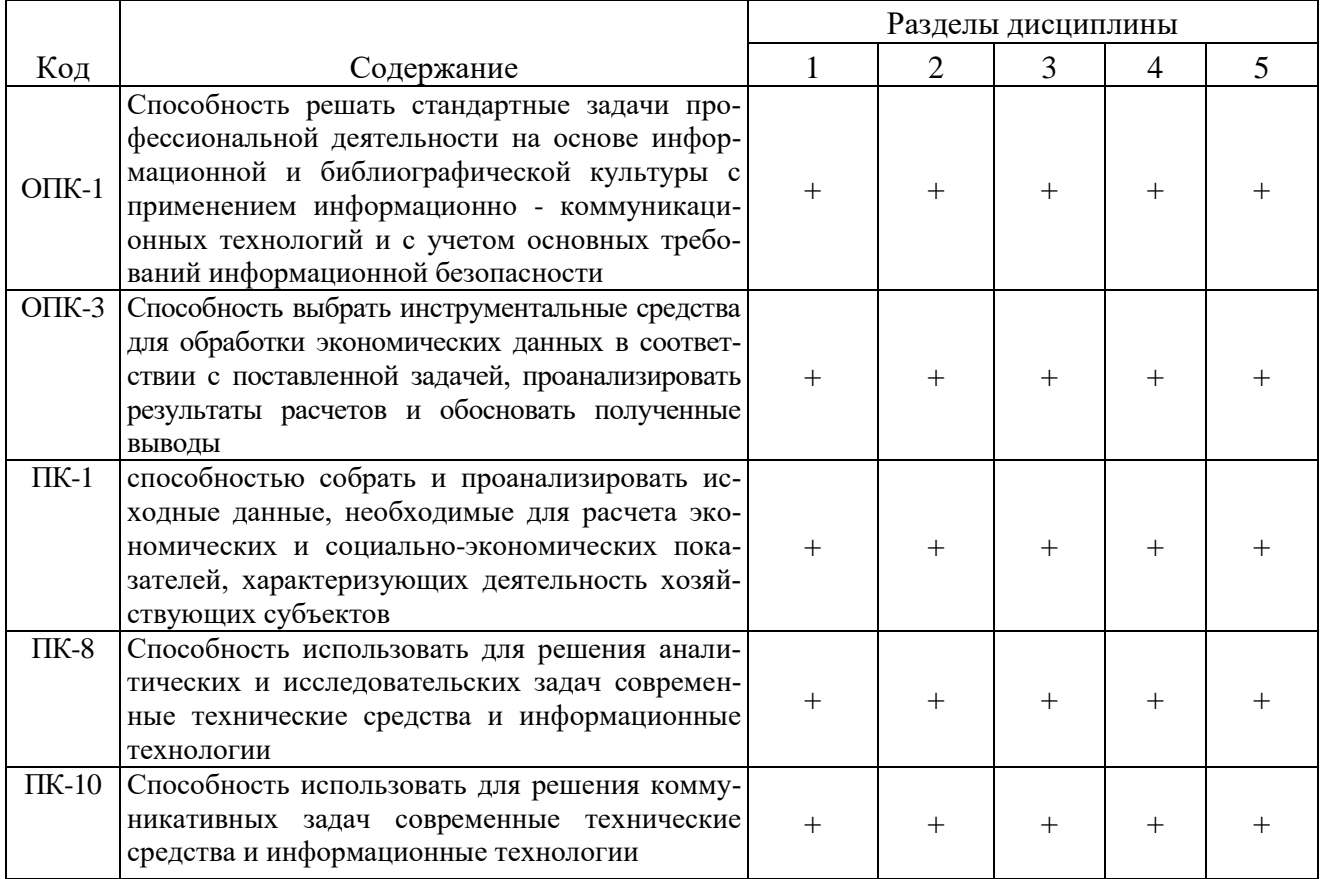

#### <span id="page-2-1"></span> $2.$ Описание показателей и критериев оценивания компетенций на различных этапах их формирования, описание шкал оценивания

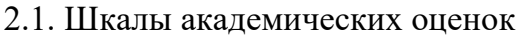

<span id="page-2-2"></span>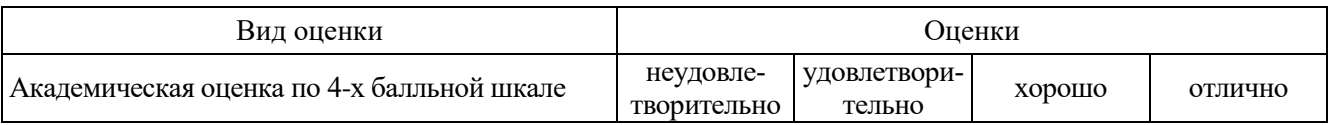

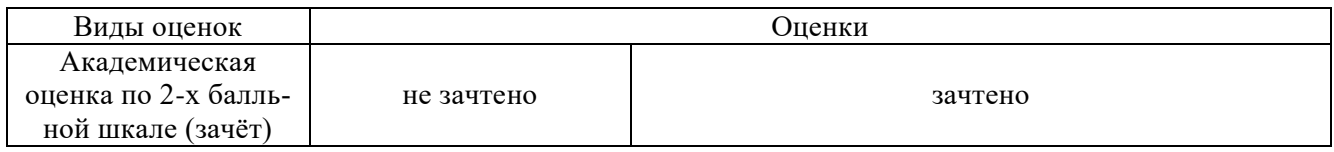

<span id="page-3-0"></span>

| Код       | Планируемые результаты                                                                                                    | Содержание требований                        | Технология<br>формирования | Форма<br>оценочного<br>средства | Уровень<br>пороговый<br>(зачтено) |
|-----------|----------------------------------------------------------------------------------------------------|----------------------------------------------|----------------------------|---------------------------------|-----------------------------------|
| $OIIK-1$  | Знать:<br>основные теоретические положения информатики;<br>основы защиты информации.<br>Уметь:<br>работать в качестве квалифицированного пользователя<br>$\Pi K;$<br>Иметь навыки:<br>- защиты информации.                                                                                 | Сформированные<br>знания, умения и<br>навыки | Учебная практика           | Устный опрос                    | Вопросы из<br>раздела 3.1.        |
| $OIIK-3$  | Знать:<br>- виды программного обеспечения ПК и их функцио-<br>нальное назначение;<br>Уметь:<br>- подбирать аппаратные средства в соответствии с требо-<br>ваниями прикладных задач;<br>Иметь навыки:<br>- использования программных средств для решения за-<br>дач обработки информации.   | Сформированные<br>знания, умения и<br>навыки | Учебная практика           | Устный опрос                    | Вопросы из<br>раздела 3.1.        |
| $\Pi K-1$ | Знать:<br>- основные возможности прикладных программ общего<br>назначения;<br>$V$ меть:<br>- выбирать прикладные программы общего назначения для<br>обработки данных;<br>Иметь навыки:<br>- использования прикладных программ общего назначения<br>для создания обработки табличных данных | Сформированные<br>знания, умения и<br>навыки | Учебная практика           | Устный опрос                    | Вопросы из<br>раздела 3.1.        |
| $\Pi K-8$ | Знать:<br>- возможности использования программных и тех-<br>нических средств в научно-исследовательской деятельно-<br>сти;<br>Уметь:<br>работать с программными средствами общего назначе-                                                                                                 | Сформированные<br>знания, умения и<br>навыки | Учебная практика           | Устный опрос                    | Вопросы из<br>раздела 3.1.        |

2.2. Текущий контроль

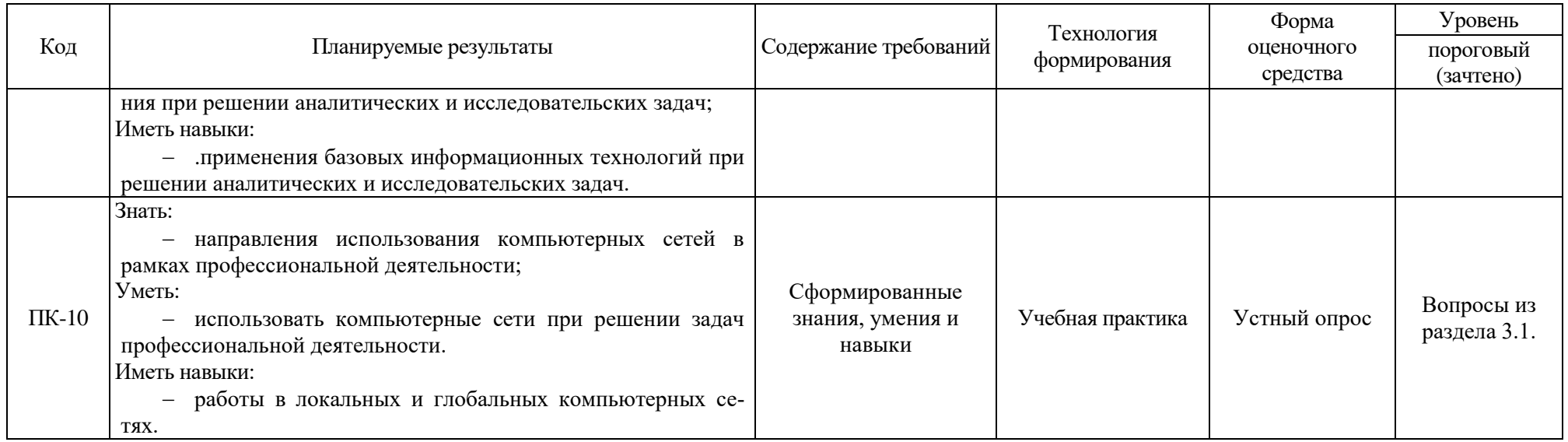

# 2.3. Промежуточная аттестация

<span id="page-4-0"></span>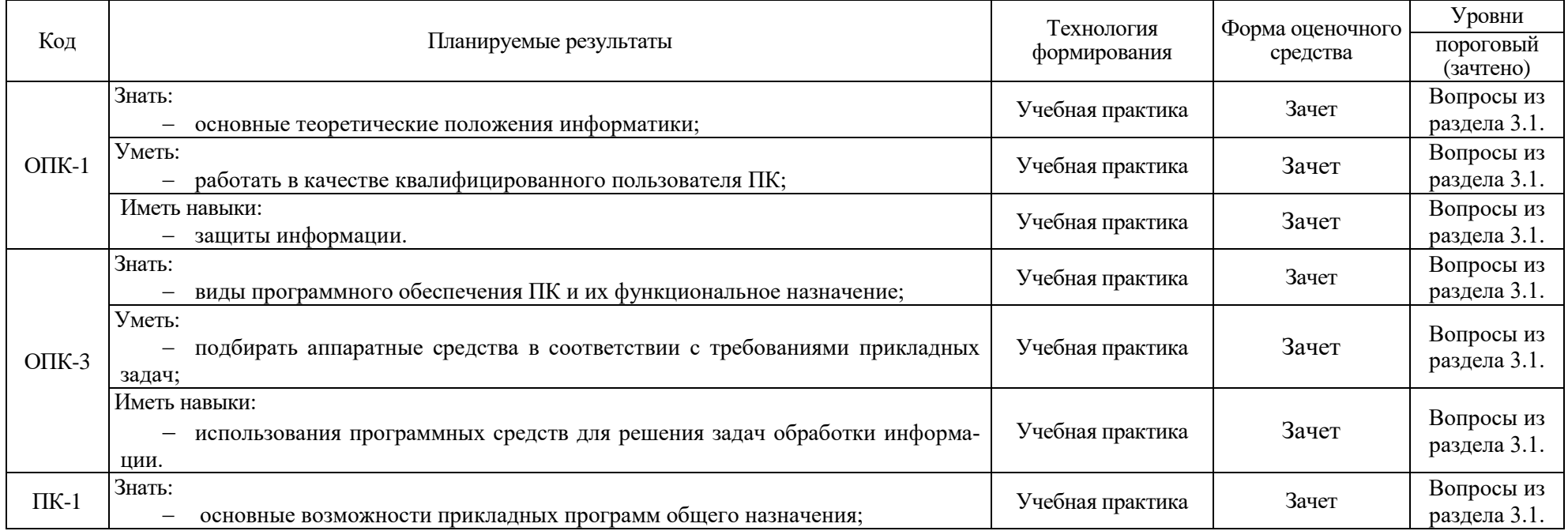

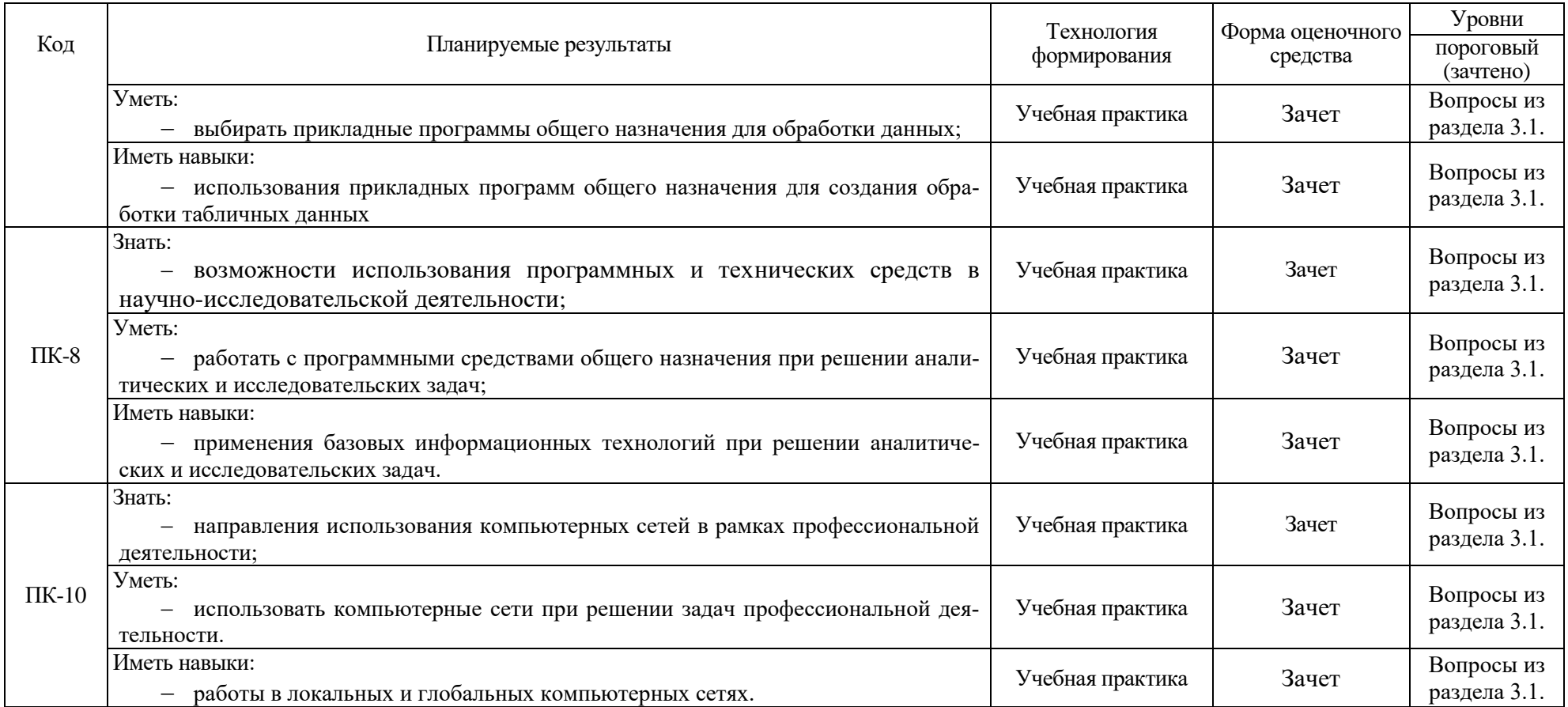

### 2.4. Критерии оценки устного опроса

<span id="page-6-0"></span>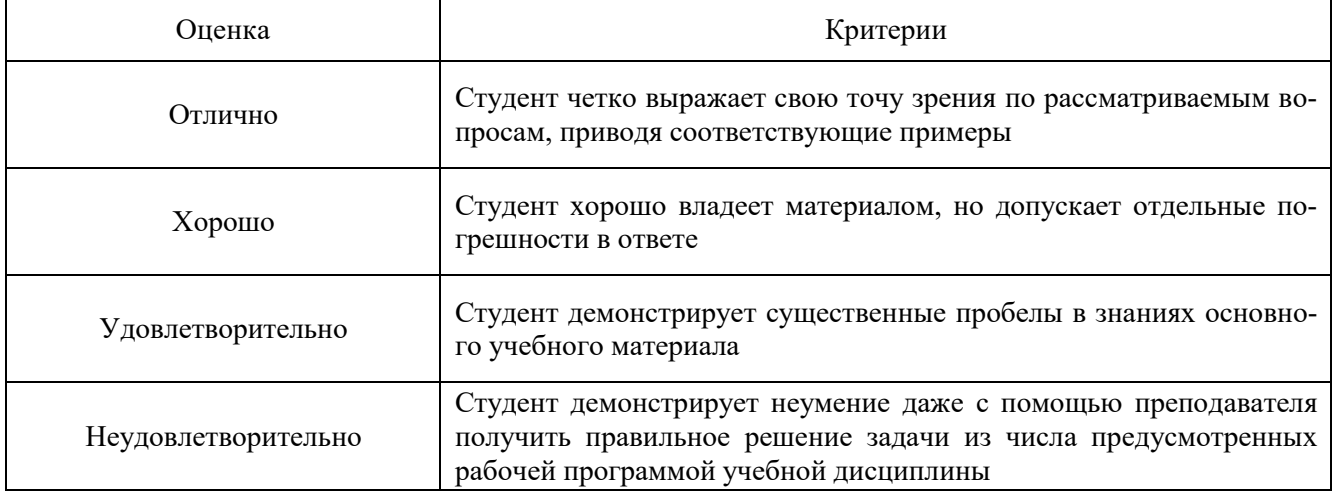

## 2.5. Критерии оценки тестов

<span id="page-6-1"></span>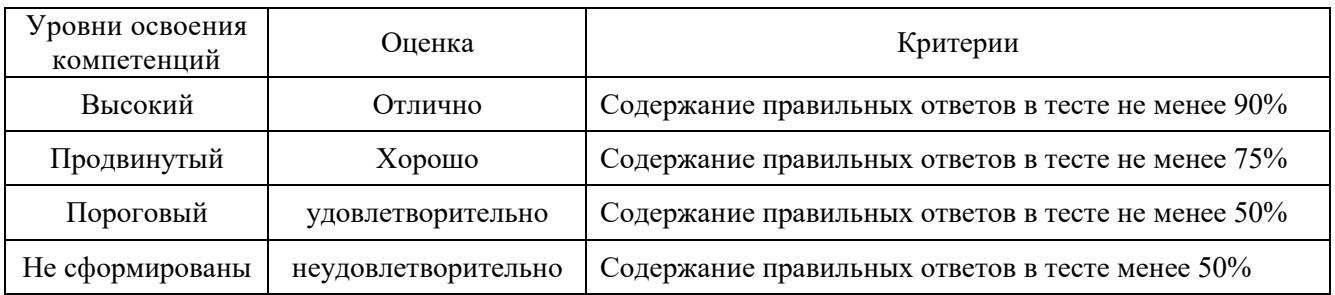

2.6. Критерии допуска к зачету

<span id="page-6-2"></span>Выполнение плана учебной практики.

### <span id="page-7-1"></span><span id="page-7-0"></span>**3. Типовые контрольные задания для оценки знаний, умений и навыков**

#### 3.1. Вопросы к зачету и устному опросу

- <span id="page-7-2"></span>1. Информационно-справочные системы
- 2. Назначение и виды справочно-правовых систем
- 3. Функции и возможности СПС КонсультантПлюс?
- 4. Содержание разделов СПС КонсультантПлюс?
- 5. Как получить справку по работе СПС КонсультантПлюс?
- 6. Алгоритм поиска необходимых документов?
- 7. По каким критериям можно осуществить поиск документов?
- 8. Как определить количество документов, соответствующих сформированному запросу? Какое количество документов рекомендуется использовать для формирования списка по запросу?
- 9. Какие операции можно выполнить со списком найденных документов?
- 10. Какую информацию о документе можно получить в окне текста документа?
- 11. Для чего используются гиперссылки? Как вернуться назад в документ, из которого была открыта гиперссылка?
- 12. Как получить информацию о документах корреспондентах и респондентах открытого законодательного акта?
- 13. Назначение оглавления документа?
- 14. Способы выделения и снятие пометки фрагментов текста документов?
- 15. Чем отличается копирование от экспорта фрагментов текста?
- 16. Как сохранить весь или часть документа?
- 17. Каким образом пользователь может определить, сколько в документе страниц?
- 18. Назначение истории запросов и папок документов, созданных пользователем в СПС КонсультантПлюс?
- 19. Имеются в базе СПС КонсультантПлюс учебные документы?
- 20. Особенности работы с электронным каталогом и библиотекой
- 21. Для чего предназначен текстовый процессор?
- 22. Назовите основные элементы окна текстового процессора.
- 23. Какие параметры страницы используются при оформлении документа?
- 24. Какие шрифты, размеры и интервалы используются при оформлении документа?
- 25. Что такое стили и их назначение?
- 26. Как собрать автоматическое оглавление документа?
- 27. Раскройте понятия «табличный процессор», «электронная таблица», «книга Microsoft Excel», «рабочий лист», «ячейка».
- 28. Сколько строк и столбцов может содержать рабочий лист? Сколько рабочих листов может содержать книга?
- 29. Какие элементы управления отображаются в окне Excel?
- 30. Какие команды содержатся в пунктах меню и на панели инструментов Excel?
- 31. Какими способами можно выделить несколько ячеек, строк, столбцов, листов?
- 32. Как установить проверку на ввод данных в ячейки?
- 33. Какие параметры можно установить в формате ячейки?
- 34. Как закрепить области таблицы для постоянного отображения на экране? Какие способы закрепления бывают разных по размеру таблиц?
- 35. Как установить и снять объединение нескольких ячеек?
- 36. Для чего используется строка формул? Какие основные элементы располагаются в строке формул и диалогового окна функций?
- 37. Какие группы функций используются в Excel?
- 38. Как вставить вложенную функцию?
- 39. Чем отличаются относительная и абсолютная ссылка на ячейки? Как их сделать? Какие бывают виды относительных ссылок?
- 40. С какими параметрами формата ячейки рекомендуется оформлять шапку таблицы?
- 41. Для чего используется фильтр и как его установить в таблице?
- 42. Каким образом можно отсортировать данные таблицы?
- 43. Назначение группировки и структуры данных.
- 44. Содержание и назначение элементов вкладки Лист в параметрах страницы.
- 45. Какие стандартные шаблоны создания книг имеются в Excel? Для чего предназначены шаблоны? Как пользователю создать свой шаблон?
- 46. В чем отличие различных способов вставки таблиц Excel в документы Word?
- 47. Назначение инструментов Excel: зависимости, подбор параметра, сценарии, форма, макрос, поиск решения и пакет анализа.
- 48. Как защитить данные от несанкционированного изменения в книге Excel?
- 49. Для чего используются сводные таблицы? Как создать сводную таблицу?
- 50. Понятие базы данных и системы управления базами данных
- 51. Характеристика реляционной модели данных
- 52. Понятие и назначение систем управления базами данных?
- 53. Что такое база данных? Что представляет собой база данных созданная в Access?
- 54. Какие объекты могут входить в базу данных Access? Какое назначение имеют эти объекты в базе ланных?
- 55. Что является основным структурным компонентом базы данных?
- 56. Что представляют понятия элемент базы и запись?
- 57. Какие установлены ограничения на названия полей?
- 58. Какие типы данных используются в базе данных Access?
- 59. В каких объектах возможен ввод и редактирование данных?
- 60. Для чего используется фильтрация данных?
- 61. В каких режимах возможно создание объектов: таблица, форма запрос, отчет?
- 62. Чем отличаются режим мастера и конструктора объектов?
- 63. Раскройте понятие «презентация», «компьютерная презентация».
- 64. Назначение программы и возможности программы Power Point?
- 65. Из каких элементов может состоять компьютерная презентация? Их назначение?
- 66. Назовите принципы и структуру презентации?
- 67. Какие у пользователя есть способы создания презентаций?
- 68. Свойства и элементы слайда?
- 69. Назначение мастера и шаблонов презентаций?
- 70. Раскройте понятия «компьютерная сеть», «локальная сеть», «глобальная сеть», «intranet», «internet», «электронная почта», «браузер», «почтовая программа».
- 71. Как устроена локальная компьютерная сеть?
- 72. Какие аппаратные и программные средства необходимы для подключения компьютера к Интернет?
- 73. Как устроена «мировая паутина» WWW? Что представляют собой сайт, страница и адрес в сети Интернет?
- 74. Какими способами пользователь может воспользоваться, чтобы найти необходимую информацию в сети Интернет?
- 75. Интерфейс Интернет-обозревателя и почтовой программы?
- 76. Каким образом можно найти в сети Интернет файл и сохранить его на компьютер?

#### 3.2. Тестовые задания

Не предусмотрены

#### 3.3. Контроль умений и навыков

<span id="page-8-0"></span>Контроль умений и навыков осуществляется на лабораторных занятиях во время приема отчетов обучающихся о выполнении индивидуальных заданий в соответствии с планом проведения лабораторных занятий и в ходе опроса обучающихся при контроле выполнения ими индивидуальных заданий.

Оценка овладения навыками осуществляется через решение обучающимися следующих практических задач:

- правила поиска информации в справочно-правовых системах;

- поиск законодательных и нормативных актов по различным признакам;

- работа с электронной библиотекой ВГАУ;

- создание и форматирование текстовых документов, содержащих списки, таблицы, схемы, графические объекты;

- обработка информации, представленной в табличном виде;

- поиск информации в сети Интернет, скачивание файлов, работа с электронной почтой;

- создание компьютерных презентаций;

- разработка таблиц, форм , запросов и отчетов для работы с базой данных.

### <span id="page-9-0"></span>**4. Методические материалы, определяющие процедуру оценивания знаний, умений, навыков и (или) опыта деятельности**

#### 4.1. Внутренние нормативные акты

<span id="page-9-1"></span>Положение о текущем контроле успеваемости и промежуточной аттестации обучающихся П ВГАУ 1.1.01 – 2017;

Положение о фонде оценочных средств П ВГАУ 1.1.13 – 2016

<span id="page-9-2"></span>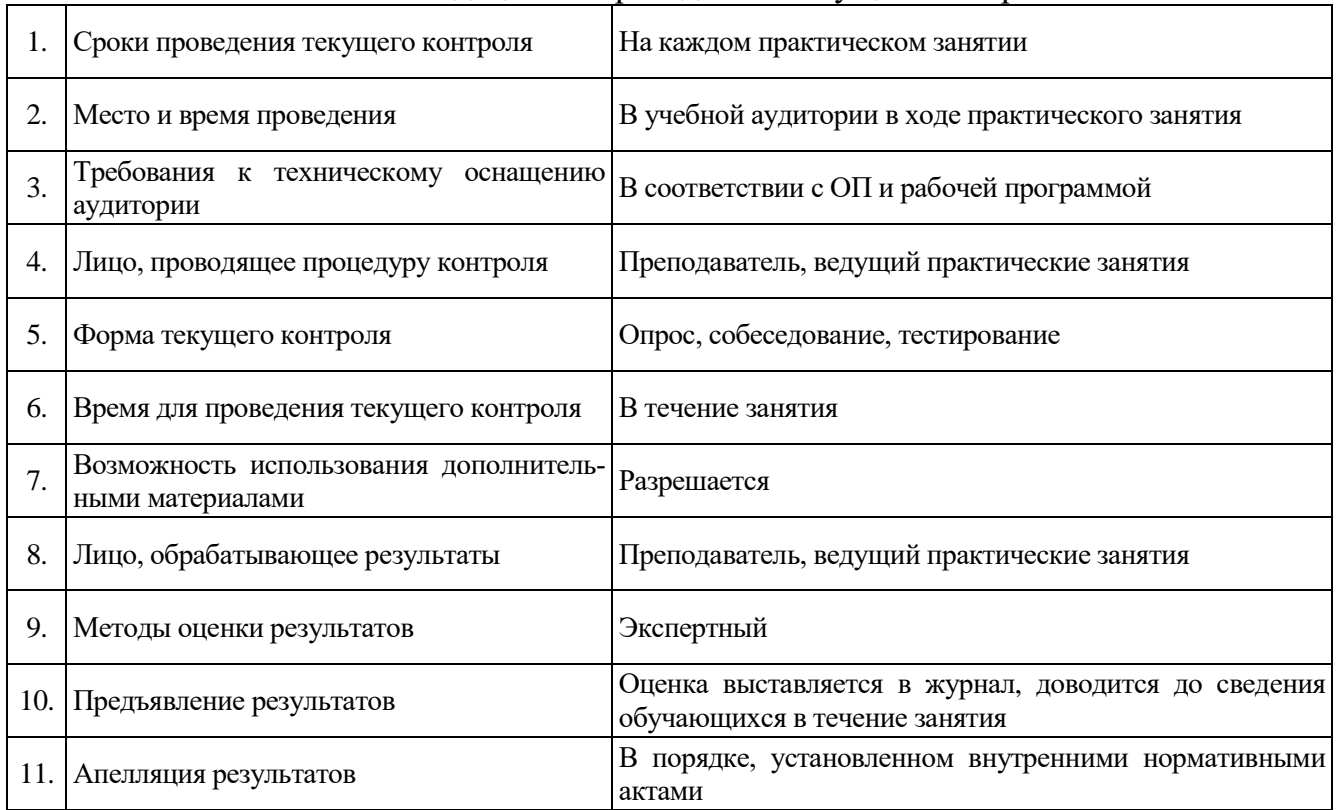

#### 4.2. Рекомендации по проведению текущего контроля

Рецензент: зам. директора группы компаний «Агротех-Гарант» Токарь С.Н.